基準

# **WEB TABANLI** KODLAMA

## **WTK207**

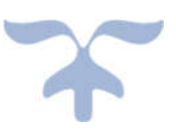

# **KISA ÖZET**

### **Bölüm 1- Web Teknolojisinin Doğuşu ve Gelişimi**

#### **WEB TEKNOLOJİSİNİN VE WEB MİMARİSİNİN DOĞUŞU**

Günümüz web teknolojisinin doğuşu 19. Yüzyılın başlarından itibaren ortaya konan buluşlara ve teknolojik gelişmelere dayanmaktadır. 1830 yılında elektrik akımının teller üzerinden iletimiyle bir mesajın uzaktaki başka bir noktaya taşınması, 1858 yılında Atlas Okyanusunun bir tarafından diğer tarafına iletişim amacıyla kabloların döşenmeye başlaması ve 1876 yılında telefonun icat edilmesi web teknolojisinin temelini oluşturan en önemli teknolojik gelişmelerdendir. Bu gelişmeler sonucunda ortaya çıkan merkezi telefon ağ sistemi ve bu sistemin kablolar vasıtasıyla kıtalararası genişlemesiyle ortaya çıkan iletişim ağı, günümüz internet ağ sisteminin omurgasını oluşturmaktadır.

#### **WEB SUNUCULARININ VE STANDARTLARININ GELİŞİMİ**

Sunucular, 24 saat boyunca web ağına bağlı bulunan, çeşitli amaçlardaki veri dosyalarını (metin, resim, ses, video, animasyon vb.) içerisinde barındıran ve internet üzerinden bu verilere ulaşmak isteyen istemci adı verilen bilgisayarların kullanımına sunan bilgisayarlardır.

Web teknolojisinin gelişimiyle paralel olarak kullanılmaya başlayan ve sırasıyla anlatılacak olan sunucular şunlardır;

- E-posta sunucuları
- Web sunucuları
- DNS sunucuları
- FTP sunucuları
- Proxy sunucuları
- Güvenlik sunucuları

#### **E-posta Sunucuları**

Elektronik posta (e-posta), web teknolojisinin başlangıcından beri var olan ve yıllar geçtikçe daha da güçlü hâle gelen günümüz internetinin en çok kullanılan uygulamalarından biridir. Sıradan posta gibi eşzamansız (asenkron) bir iletişim ortamı olan e-posta; hızlı, dağıtımı kolay ve ucuz olması nedeniyle günümüz web kullanıcılarının vazgeçilmez iletişim araçlarından bir tanesidir.

E-posta adresleri iki bölümden oluşmaktadır ve her iki bölüm arasında @ işareti bulunmaktadır. Birinci bölüm (sol taraf) alıcının e-posta kutusunun adı, ikinci bölüm (sağ taraf) kullanıcının posta kutusunun konumlandığı e-posta sunucusunun adıdır.

#### **Web Sunucuları**

Web sunucuları, hipermetin temelli World Wide Web (WWW) yapısını oluşturan her türlü dosyanın (metin, resim, video, ses, animasyon vb.) içerisinde yer aldığı güçlü bilgisayarlardır. Web sunucuları, web tarayıcılarından gelen isteklere göre ilgili web sayfasını oluşturan her türlü dosyayı istemci bilgisayara göndermektedir. Web sunucularının ortaya çıkışı, CERN'de yazılım mühendisi olarak çalışan Tim Berners-Lee tarafından geliştirilen WWW uygulamasına dayanmaktadır.

#### **DNS Sunucuları**

Alan adı sistemi olarak adlandırılan DNS (Domain Name System), web ağına bağlı her bir birimin birbirlerine veri göndermek ve almak için kullandıkları internet protokol adresini (IP) okunabilir internet adresleriyle eşleştirilmesi için kullanılan bir sistemdir. Paul Mockapetris tarafından 1984 yılında ortaya konulan bu sistem ile web tarayıcısına yazılan bir internet adresindeki alan adını barındıran sunucu bilgisayarın IP adresi çözümlenerek ilgili web sunucusuna bağlanılabilmektedir.

Günümüzde kullanılan IP adresleri IPv4 olarak adlandırılan yapıya göre tanımlanmaktadır.

#### **FTP Sunucuları**

Dosya transfer protokolü (File Transfer Protocol– FTP), web teknolojileri üzerinden kendine erişen istemci ile sunucu arasında dosya paylaşımını ifade etmektedir. HTTP iletim protokolünden daha eski olan FTP protokolü, 1971 yılında ARPANET projesikapsamında yapılan çalışmalar sonucunda Abhay Bhushan tarafından yazılmıştır. FTP protokolü TCP/IP mimarisinin gelişmesine önemli katkılarsağlamış ve oluşturduğu yapı e-posta protokolünün ilk versiyonu olarak kullanılmıştır. Bhushan tarafından yazılına FTP protokolü, ARPANET protokolüne göre çalışmak üzere tasarladığı için sonraki yıllarda değişiklikler yapılarak TCP/IP protokolüne uygun hâle getirilmiştir. FTP sunucusu ise, FTP protokolü üzerinden kendisiyle iletişim kuran cihazlarla veri aktarımı ve dosya paylaşımı yapan bilgisayarlardır.

#### **Proxy Sunucuları**

Proxy sunucuları, birden fazla kullanıcının aynı anda internet bağlantısı kullandığı yerlerde kullanılan sunuculardır. Temel görevi, internet trafiğinin daha verimli kullanılabilmesi ve aynı sayfayı görüntülemek isteyen kullanıcıların hızlı bir biçimde web sayfasına erişimini sağlamasıdır. Proxy sunucuları, kullanıcılar tarafından girilen web sayfalarının bir kopyası alınarak kendi sabit diskinde yedeklemektedir. Daha sonra eğer başka bir kullanıcı aynı web sayfasına ulaşmak isterse ulaşılmak istenen web sunucusuyla tekrar bağlantı kurup ilgili web sayfasına ait verileri almak yerine, sabit diskinde yedeklediği web sayfasını kullanıcıya göndermektedir.

#### **DİKKAT: Web ağına bağlanmak için mutlaka Proxy sunucusuna gereksinim duyulmamaktadır.**

Proxy sunucuları yukarıda bahsedilen yedekleme dışındaki bazı amaçlar için de kullanılabilmektedir. Proxy sunucularıyla;

- Sistem kullanıcılarının hangi web sayfaları görüntülediği izlenebilir,
- Bazı web sitelerine yapılan erişim engellenebilir,
- Sistem kullanıcılarının her birine internet bağlantı kapasitesinin belirli bir oranı ayrılabilir,
- Bilgisayar virüsü içeren yazılımların internetten indirilmesi engellenebilir.

#### **Güvenlik Sunucuları**

Web ağına bağlı olan sistem sayısı arttıkça ve web ağıyla yapılabilecek işlemler yelpazesi genişledikçe web ağına daha güvenli bağlantıların gerçekleştirilmesi, web teknolojileri kapsamındaki önemli konulardan bir tanesi olmuştur. Özellikle web ağına bağlı bir bilgisayarın başka bir bilgisayara veya sunucuya rahatlıkla erişmesi, kullanıcı adı ve şifre açarak oturum açması o bilgisayar veya sunucu üzerinde istediği işlemleri yapabilmesinin önünü açmaktadır. Bu durum bilgisayar korsanı (hacker) olarak adlandırılan kişilerin, eriştiği bilgisayardaki bilgileri görüntülemesi, kopyalaması, silmesi veya değiştirmesi gibi birçok istenmeyen işlemlerin yapılmasına neden olmaktadır.

#### **WEB TARAYICILARININ GELİŞİMİ**

Web tarayıcısı (web browser); web ağına bağlanan kullanıcı ile web üzerindeki siteler arasındak bağlantıyı sağlayan yazılımlardır. Web tarayıcıları sayesinde, sunucu adı verilen ve internet üzerindeki sitelere ait verilerin depolandığı bilgisayarlar ile internet ağına bağlanmak isteyen kullanıcıların bilgisayarları (istemci) arasında bağlantı oluşturulmaktadır.

Başlangıçta metin tabanlı, basit biçimsel ve gezinti işlemleri yapabilen yazılımlar olarak hayatımıza giren web tarayıcıları yıllar içerisinde grafik arayüzlü hâle gelerek görsel ve güvenlik anlamında güçlü bir hâle dönüşmüştür. Günümüz web tarayıcıları video, animasyon, ses gibi birçok çokluortam nesnesini destekleyen, VBScript ve JavaScript kodları işleyebilen, ActiveX destekleyebilen ve yüklenecek eklentilerle istenildiği gibi kişiselleştirilebilen yapıdadır.

#### **WEB SAYFASININ YAPISI VE TEMEL ÖZELLİKLERİ**

Web sayfası, web ağına bağlanan kullanıcıların web tarayıcıları aracılığıyla görüntüledikleri hipermetin dosyalarıdır. Web sayfaları, 1990 yılında Tim Berners-Lee tarafından hayata geçirilen WWW teknolojisiyle birlikte ortaya çıkmıştır. Platform bağımsız olarak görüntülenebilen bu dosyalar, başlangıçta metin tabanlı iken günümüzde resim, video, ses, animasyon gibi çokluortam nesnelerini içinde barındıran, kullanıcılarla etkileşime girebilen ve veritabanı desteği ile kodlama (VB Script, JavaScript, SQL vb.) dillerinin kullanılmasıyla kullanıcıların istekleri doğrultusunda özelleştirilebilen bir yapıya bürünmüştür. Web sayfaları, içeriğini oluşturan tüm nesneleri ofis dosyalarında (örneğin, Word dosyası) olduğu gibi içerisinde barındırmamaktadır. Web teknolojisinin yapısı gereği web sayfaları Hipermetin İşaretleme Dili (Hypertext Markup Language – HTML) kullanılarak oluşturulmaktadır.

**DİKKAT: Bir web sayfası içerisindeki metin dışındaki çokluortam nesnelerinin (resim, video, animasyon vb.) görüntülenebilmesi için web sayfasının kodları içerisinde bu nesnelere nereden ulaşılacağı doğru bir biçimde işaretlenmelidir.**

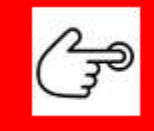

ÖZETİ SATIN ALMAK İÇİN TIKLAYINIZ

#### **DİKKAT: HTML diline ait kodlar İngilizce olduğu için büyük harf kullanılarak yazılan HTML kodlarında İngilizce yazım kurallarına dikkat edilmesi gerekmektedir.**

Özetle, bir web sayfası oluşturmak için temel HTML kodlarının yeterli olduğu, ancak görsel olarak zengin ve etkileşimli dinamik web sayfaları oluşturmak için HTML kodlarının yanında diğer PHP, ASP, JavaScript gibi dillerin kullanılması gerektiği unutulmamalıdır.

### **Bölüm 2- Metinlerin Biçimlendirilmesi**

#### **HTML'DE METİN KULLANIMI**

HTML kodlamaya yeni başlayanlar için metin kullanımı konusunda karşılaşılacak ilk sorun kelime işlemci programlarında yapılan metin kullanım etkilerinin doğrudan program ara yüzünden de beklenmesidir. Ancak metinle alakalı html yazımında maalesef html kodlarının ayrı bir yazım kuralları vardır. Aslında yazılan html (Hypertext Markup Language – Metin İşaretleme Dili) kodları bir yazım kurallar listesidir ve bu kodlar Explorer, Firefox, Chrome veya Yandex gibi tarayıcılar aracılığı ile derlenmektedir.

Html'de kelimeler arasına boşluk vermek için  etiketi verilmek istenen boşluk sayısı kadar kullanılmalıdır. Bir başka örnek olarak html sisteminde < veya "karakterleri özel karakter grubunda yer almaktadır.

#### **Karakter Seti Özelliklerinin Belirlenmesi**

Html kodu yazımı, belirli bir kalıp içerisinde olmaktadır. Html, head ve body olarak üç parça bilginin yer aldığı bu yapıda < ve > işaretleri içerisine ifadeler yazılırken, bu ifadelerin her birine etiket denir. Ayrıca kod yapılarının bittiğini belirtmek için *</>* şeklinde bir kullanım söz konusudur.

Bir html tasarımı *<html>* etiketi ile başlar ve *</html>* etkiketi ile biter. Ayrıca şart olmamakla birlikte *<head> </head>* bloğu ile web sayfasına ait üst düzey ayarlar yapılabilir.

Bazı sitelerde sadece <meta charset =UTF-8> şeklinde de kullanılmakla beraber aynı işlevi yerine getirmektedir. Ayrıca bu blokta birden fazla kez meta etiketi kullanılabilir.

Meta etiketleri içerisinde metin düzenleme adına özellikle charset önemli bir kullanımdır. Türkçe karakter sorunu yaşanması durumunda UTF-8 veya windows-1254 atanarak sorun çözülecektir.

Html kod yapısı içerisinde yer alan bir diğer kod bloğu ise <body> olup, resim, yazı, video, tablo gibi içeriğe ait tüm bilgiler bu kod bloğu arasında verilir.

#### **Metin Özelliklerinin Düzenlenmesi**

Bu bölümü, bir metin gösteriminde olabilecek temel işlemler senaryosu üzerinden açıklamak daha doğru olacaktır. Temel işlemler olarak yazıyı başlık hâline getirmek, yazının büyüklüğünü, rengini, yazı tipini değiştirmek, kalın, altı çizili veya italik olarak vurgulamak ön plana çıkartılabilir.

Bir web sayfasındaki yazının başlık türü *<h>* etiketi ile belirtilir. Bu etiket yanına 1'den 6'ya kadar sayı alır ve böylece yazı başlığının hangi derecede öneme sahip olduğu belirtilebilir. Bir kitabın içindekiler sayfası düşünüldüğünde bunların her biri bir başlıktır ve metin içinde *<h>* etiketi ile işaretlenmelidirler. Ancak başlık biter bitmez metin bilgisinin başlık olmadığını belirtmek için *</h>* etiketi kullanılmalıdır. Aynı düzeydeki başlıklar aynı numara ile, alt düzeydeki başlıklar ise daha düşük sayıdaki numara ile *<h>* etiketinde kullanılır.

Metin içerisindeki yazıların vurguları için çoğunlukla koyu, altı çizili ve italik olmak üzere kullanılacak üç etiket vardır. Bu etiketler koyu için <b>, italik için <i> ve altı çizili için <u>'dur. Vurgu yapılacak kelime veya kelimelerden önce bu etiketler kullanılmaya başlanır, bitiminde ise kullanılan etikete göre *</b>, </ i* veya *</u>* ile bitirilmelidir. Aksi durumda etiket etkisini sürdürmeye devam eder.

H2O örneği için aşağıdaki gibi kod yazılmalıdır.

*Suyun formülü H<small>2</small>O olarak ifade edilmektedir.*

Metin özellikleri ile ilgili yapılabilecek diğer bir işlem ise yazı rengi, stili ve büyüklüğünün değiştirilmesidir. Yazının bu özelliklerinin değiştirmek için *<font>* etiketi kullanılır. Ayrıca değişikliğin etkisini sürdürmemesi için yine </font> etiketi ile ilgili yerde kapatma işlemi yapılmalıdır. Üç parametre almaktadır. Face parametresi ile yazı tipi (times new roman, arial vb.), size ile punto olarak yazı büyüklüğü, color ile de yazı rengi (red, blue vb.) değiştirilebilir.